ارسال طرح پژوهشی شماره سه توسط استاد راهنمای اول [ سامانه پويا – پژوهشی – طرح پژوهشی – مشاهده فرم (کليک دکمه ارسال در صورت صحت اطلاعات ]) وضعيت طرح: تکميل اطلاعات مربوط به خاتمه طرح و ارسال جهت تاييد نهايی طرح

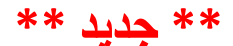

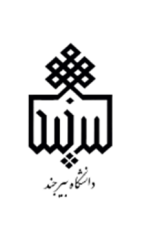

فرايند طرح پژوهش*ی* شماره ۳ (طرح تحقيق) در سامانه پويا - <mark>ويژه دانشجويان کارشنا*سی* ارشد</mark>

تکميل اطلاعات گروه در تب تصويب طرح توسط مدير گروه [سامانه پويا – امور اجرايی – فرمهای رسيده پژوهشی – مشاهده فرم (درج تاريخ تصويب و کليک دکمه ارسال در صورت صحت اطلاعات ]) وضعيت طرح: تاييد مدير گروه و ارسال برای رئيس دانشکده  $\overline{r}$ 

ثبت طرح پژوهشی و همکاران طرح و ارسال مستندات شامل فايل ورد پروپوزال، گزارش پيشينه تحقيق و گزارش همانندجويی از سامانه ايرانداک (طبق راهنمای ايجاد و تاييد طرح پژوهشی شماره ۳ در سامانه پويا – راهنما – راهنما ) توسط دانشجو [سامانه پویا – آموزشی – پژوهشی – طرح پژوهشی شماره سه(ثبت پروپوزال(پیشنهاده)) – ایجاد **(قالب شماره ۳)**] وضعيت طرح: جديد

مشاهده و بررسی طرح پژوهشی شماره ۳ (تکميل درصد مشارکت اساتيد راهنما و شاور در تب محل تامين داشتن بيش از يک مشاور ) توسل توسط استاد راهنمای اول استاد راهنمای اول [سامانه پويا – پژوهشی – طرح پژوهشی – مشاهده فرم (کليک دکمه ارسال در صورت صحت اطلاعات ]) وضعيت طرح: ارسال به مدير گروه  $\overline{\mathbf{r}}$ 

> بررسی <u>تاريخ دفاع دانشجو</u> و تاييد طرح توسط رئيس دانشکده [ سامانه پويا - امور اجرايی – فرم های رسيده پژوهشی – مشاهده فرم (کليک دکمه ارسال در صورت صحت اطلاعات ]) وضعيت طرح : تاييد نهايی خاتمه طرح

تکميل اطلاعات دانشکده در تب تصويب طرح توسط رئيس دانشکده [سامانه پويا – امور اجرايی – فرمهای رسيده پژوهشی – مشاهده فرم (درج تاريخ و شماره تصويب دانشکده و کليک دکمه ارسال در صورت صحت اطلاعات ]) وضعيت طرح: تاييد و ارسال به مجری جهت تکميل اطلاعات خاتمه طرح

قبل از دفاع: ثبت اسامی داوران طرح و نماينده تحصيلات تکميلی توسط کارشناس گروه از مسير ساعد – واحد معادل تحصيلات تکميلی

**پس از دفاع:** تکمیل تب ارزشیابی طرح پژوهشی توسط اعضای جلسه دفاع

**پس از دفاع:** بارگذاری فايل های پايان نامه <mark>از طريق درخواست های تحصيلات تکميلی</mark> [سامانه پويا - تحصيلا<sub>ت</sub> = درخواست های تحصيلات تکميلی] توسط دانشجو

ثبت درخواست " تاييد اصلاحات رساله دکتریارشد و تحويل به مرکز اسناد" و

بارگذاری فايل های مورد نياز ( صورتجلسه دفاع دانشجو، طرح تحقيق مصوب ، فايل word و pdf پايان نامه ( مطابق با نگاشت نامه مندرج در وب سايت مديريت تحصيلات تکميلی ) و چکيده ها ) تکميل مراحل تاييد ( دانشجو – استاد راهنمای اول – مديرگروه – مسئول پژوهشی دانشکده – کارشناس مرکز اسناد )

ارسال خودکار فايل های صورتجلسه دفاع دانشجو، طرح تحقيق مصوب و فايل های مرتبط با پايان نامه به طرح پژوهشی ۳

4

 $\Delta$ 

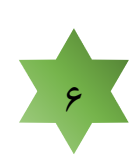

.<br>Y

j

 $\overline{1}$ 

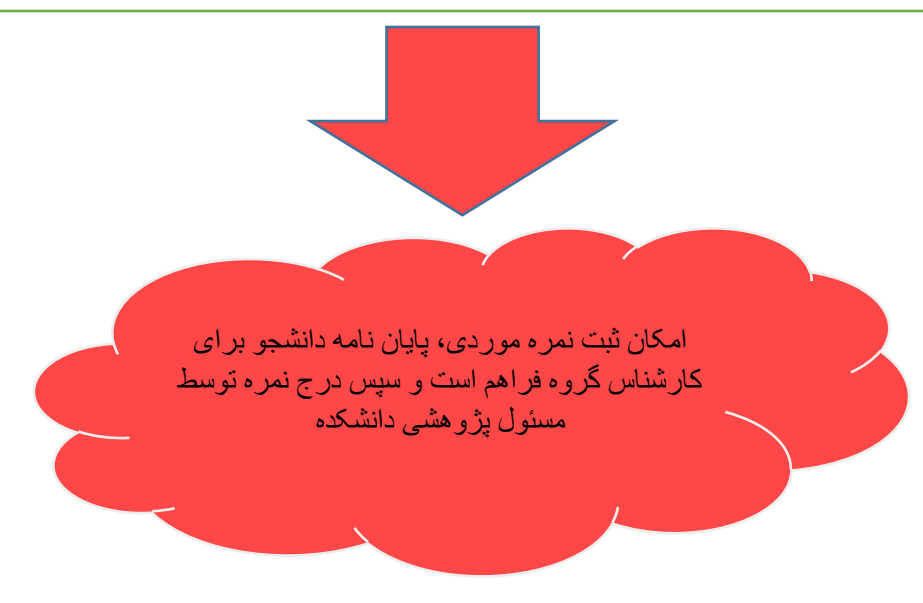